# Método de procesamiento automático de datos de captura y esfuerzo para la estimación de parámetros poblacionales  $(Z, M, q)$

ERNESTO A. CHAVEZ Laboratorio de Ecología Marina Departamento de Zoología Escuela Nacional de Ciencias Bionogicas, I.P.N. Pro!. de Carpío y Plan de Ayala 11340 México, D. F.

CHÁVEZ, ERNESTO A., 1982. Método de procesamiento automático de datos de captura y esfuerzo para la estimación de parámetros poblacionales *(Z, M.* q). *An. Ese. nac, Cienc. b:o/., Méx.* 261 135-146.

RESUMEN: Se desarrolló un programa utilitario de computación en Basíc para la estimación de los coeficientes de mortalidad total  $(Z)$ , mortalidad natural  $(M)$ , capturabilidad  $(q)$ y para estimar el tamaño de la población a partir de datos de captura y esfuerzo.

El programa acepta un máximo de 25 pares de valo~es y las es:imaciones de mortalidad total se h: cen analizando por pares los datos de C.P.U.E., en los casos donde el segundo valor es más pequeño; de los valores obtenidos, se consideran sólo aquellos incluidos en el intervalo de  $Z = 0.1$  y  $Z = 0.9$ ; o sea, correspondientes a mortalidades comprendidas entre el 10 y el 59 %, La mortalidad natural *(* M) y el coeficiente de capturabilidad *(* q) se estiman mediante el método se Silliman, a partir de pares de valores de *Z* que muestran variaciones proporcionales en el esfuerzo de pesca, a través de la solución de dos ecuaciones simultáneas de la forma  $Z = M + q$  f. Posteriormente, se aplica el método de Leslie para es.imar el tamaño de la población  $(N<sub>a</sub>)$  y la capturabilidad mediante una regresión lineal en donde la variable independiente la constituyen los dates acumulados de la C.P.U.E. y la variable dependiente son los datos parciales de la misma C.P.U.E.

### INTRODUCCIÓN

El desarrollo de las pesquerías en México determina al mismo tiempo que un incremento en los volúmenes de captura, aumentos en el esfuerzo de pesca y diversificación de las mismas, como resuhado natural de una creciente demanda para la explotación de estos recursos por parte de la población humana. Ante tales circunstancias resulta cada vez más urgente la necesidad de conocer a fondo los mecanismos que regulan la dinámica de las poblaciones pesqueras con el propósito de proponer oportunamente las medidas más idóneas que se traduzcan en un adecuado manejo de estos recursos que garantice un aprovechamiento máximo y constante.

136 ANALES DE LA ESCUELA NACIONAL DE CIENCIAS BIOLOGICAS, VOL. XXVI

Durante la última década se ha estado trabajando intensamente en desarrollar los procedimientos de computación y modelos matemáticos de simulación tendientes a la solución de este problema principalmente en Norteamérica y Europa (Saila, 1972; Walters, 1969). Recientemente en México se está empezando a abordar estos problemas con este tipo de herramientas (Lluch Belda, 1974).

Tomando como base lo anterior y al tener en mente la necesidad de que. independientemente del modelo que se utilice, se requiere determinar previamente los parámetros de las funciones directrices que sirven de base para el análisis de la dinámica de las poblaciones pesqueras; es decir, la mortalidad total (Z), la mortalidad natural (M), el coeficiente de capturabilidad o vulnerabilidad  $(q)$  y las tasas de crecimiento individual, entre las más importantes. Las circunstancias antes mencionadas sirvieron como acicate para desarrollar un programa de computación en Basic con el propósito de servir como un programa utilitario para todos aquellos interesados en el estudio de la biología pesquera. El programa ocupa 7.75 K de memoria en cada corrida.

## DESARROLLO DEL PROGRAMA

El procedimiento de análisis consiste, inicialmente, en determinar valores de la captura por unidad de esfuerzo (C.P.U.E.) a partir de datos de captura v de esfuerzo  $(f)$ . El número máximo de pares de datos que el programa acepta es de 25; esto se hizo así deliberadamente, pues si se cuenta con una serie de datos suficientemente larga, entonces es posible correr el programa tantas veces como sea necesario e intentar alguna otra opción de cálculo que haga posible verificar las estimaciones hechas por este medio o bien tratar de determinar los parámetros mediante algún otro procedimiento diferente.

Una vez hechas las determinaciones de captura por unidad de esfuerzo, los valores resultantes se corrigen promediándolos por pares. A continuación, se buscan valores contiguos en los que el segundo sea menor y en cada caso se aplica la ecuación de mortalidad siguiente:

$$
N_t = N_{\theta} e^{-zt}
$$

donde:

 $N_o$  = Número inicial de la población  $N_t$  = Número de la población después de un tiempo t  $z =$  Coeficiente de mortalidad instantánea total

Se hace de esta manera porque al ser más pequeño el segundo valor la mor talidad es mayor que el reclutamiento y consecuentemente la población decre ce; de otra manera el valor resultante de la población sería positivo y no tendría significado para los fines de este cálculo, pues el reclutamiento enmascara en este caso a la mortalidad. A continuación se determina la proporción de la población que sobrevive  $(S = e^{-z})$  y luego se determinan el valor medio de mortalidad y su desviación estándar (s)

$$
s = \frac{\sqrt{\Sigma (Z - \bar{Z})^2}}{n}
$$

Esto último tiene el propósito de evaluar los resultados parciales de la mortalidad total para las estimaciones de la mortalidad natural y de la capturabilidad, pues al hacerlo sólo se toman en cuenta aquellos valores de Z que corresponden a mortalidades comprendidas entre el 10 y el 59 %; o sea, a valores de  $Z = -0.1$  y  $Z = -0.9$ , por lo que debe tenerse en mente esta restricción al considerar los periodos de tiempo comprendidos en los datos de captura y esfuerzo. Al mismo tiempo, estos extremos son poco limitantes para el uso de los datos, pues la mayor parte de los valores de mortalidad se encuentran dentro de ellos, ya que en especies anuales como el camarón, se utilizan intervalos semanales o mensuales y en especies más longevas, como les atunes o el bacalao. se acostumbra el uso de periodos anuales y en ambos casos este programa es aplicable, según se muestra en los dos ciemplos que se presentan al final del trabajo.

La estimación del coeficiente de capturabilidad q y de la mortalidad natural  $M$ , se realiza por medio del método de Silliman, o sea, a partir de dos valores parciales de la mortalidad total. Los valores de  $Z$  seleccionados deben mostrar correlación positiva con respecto a sus correspondientes de f. o sea el esfuerzo de pesca; en caso de no ser así se busca un nuevo valor de Z hasta agotar todas las combinaciones posibles. Cuando se localizan los dos pares de valores que se ajusten a las condiciones establecidas, se asignan a dos ecuaciones lineales de la forma

$$
Z_1 = M + q f_1
$$
 (1)  

$$
Z_2 = M + q f_2
$$
 (2)

y se resuelven como ecuaciones simultáneas de las que se despejan los parámetros buscados  $M_{\rm V}$  q. Una vez que se han utilizado todos los valores posibles de Z y f, el programa pasa a la subrutina que aplica el método de Leslie. mediante el cual se hacen estimaciones del tamaño de la población  $(N_o)$  correspondiente al inicio de la explotación; la capturabilidad es estimada al determi nar el valor de la pendiente que resulta de analizar la C.P.U.E. acumulada, como variable independiente y los valores parciales de la misma C.P.U.E. que corresponden a la variable dependiente. El valor de  $(N_o)$  se localiza en el punto de intersección de las líneas resultantes con el eje Y. Ambos procedimientos incorporados en el programa, o sea tanto el método de Silliman como el de Leslie, se basan en el trabajo de Ricker (1975). El algoritmo que muestra las etapas del programa se muestra en la figura 1 y en el apéndice se presenta un listado del mismo.

### Discusión

La estimación precisa de los parámetros mencionados en último término, o

sean, la mortalidad natural y el coeficiente de capturabilidad, es relativamente difícil y la confiabilidad de las estimaciones depende en gran medida de la representatividad de los datos primarios utilizados: consecuentemente, la confiabilidad de los resultados tienen sus limitaciones, por lo que en última instancia. corresponde al biólogo pesquero valorarlos.

Por otra parte, el limitar cada serie de datos a un máximo de 25 se hizo con la intención de poder utilizar una segunda opción de análisis: es decir, al contar con tantos pares de datos Z *y* f como sea posible, entonces se puede proceder a efectuar algún otro análisis distinto a los dos aquí utilizados a fin de verificar las estimaciones hechas con este programa: aunque antes de proceder a realizarlo habría necesidad de depurar los datos y eliminar aquellos que mostrasen un sesgo evidente en cualquier sentido.

*E;emplos.* En las líneas siguientes se presentan dos ejemplos de la salida de datos obtenida con este programa.

## 1. PESQUERIA DE CAMARON AZUL DE LA REGION DE MAZATLAN INTERVALO DE ANALISIS: TEMPORADA 1971-1972 (JACQUEMIN: 1976)

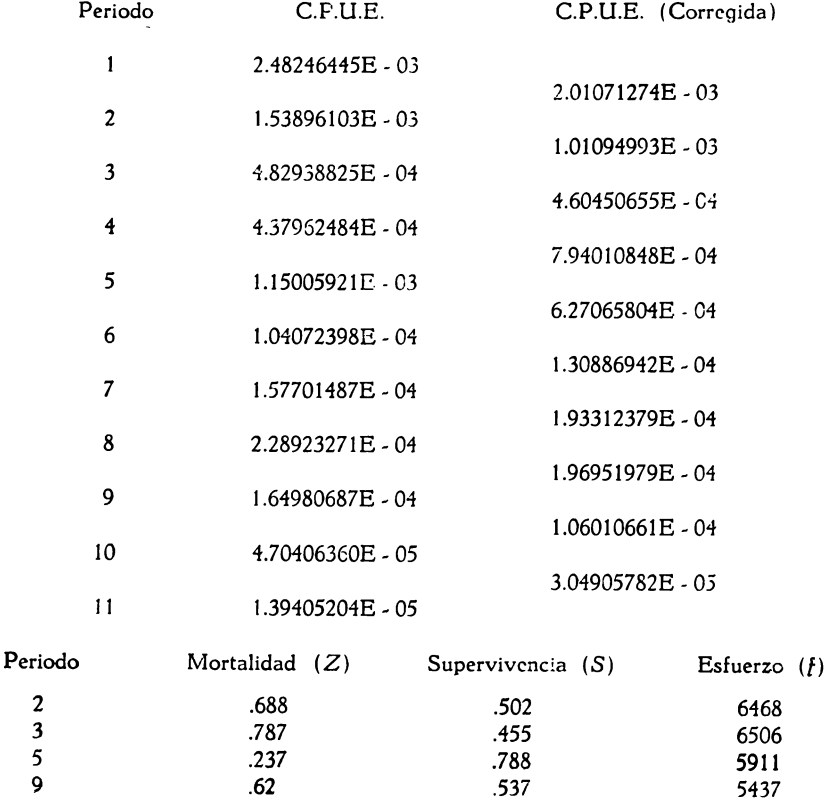

**Mortalidad total promedio** ( **tasa instantánea)** = **.683**  Desviación estándar de la mortalidad<sup>-</sup> 35785681494 Esfuerzo promedio  $= 6080.5$ 

# **Método** *de Silliman*

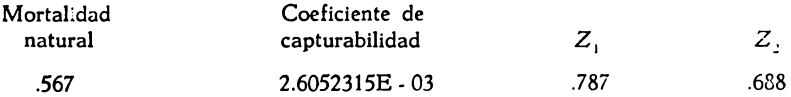

*Evalm1c;ó:, ele* la *p:Jblac:ón* con *el* m11oda *dc, Le3l:r>* 

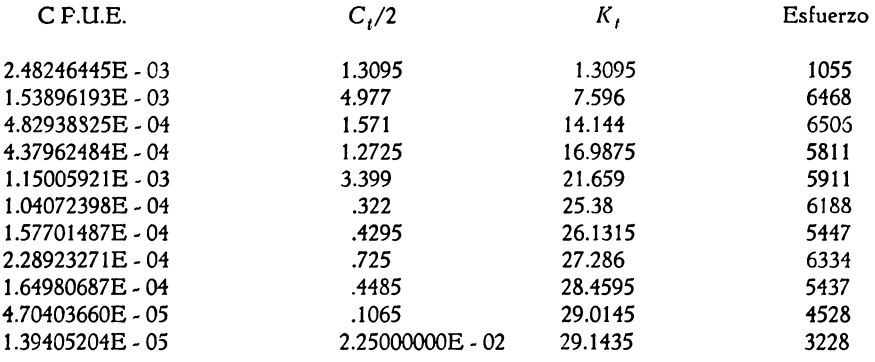

Coef. de capturabilidad  $q = 9.81641169E - 02$ Mortalidad natural  $M = -595.9049029192$  \*

\* Este valor no es representativo

Tam. Inicial de la población  $N_o = 34.15166717893$ 

## 2. PESQUERIA DE HALIBUT DE LA REGION DEL PACIFICO PERIODO: 1910-1934 (RICKER, 1975)

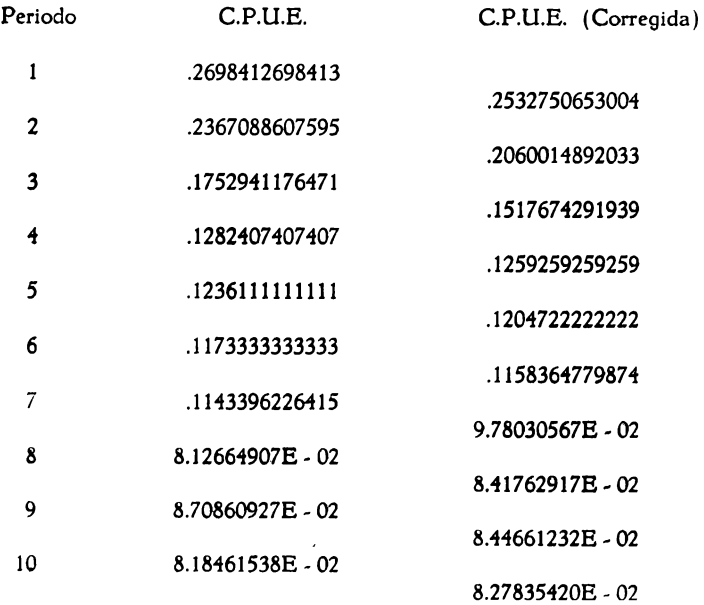

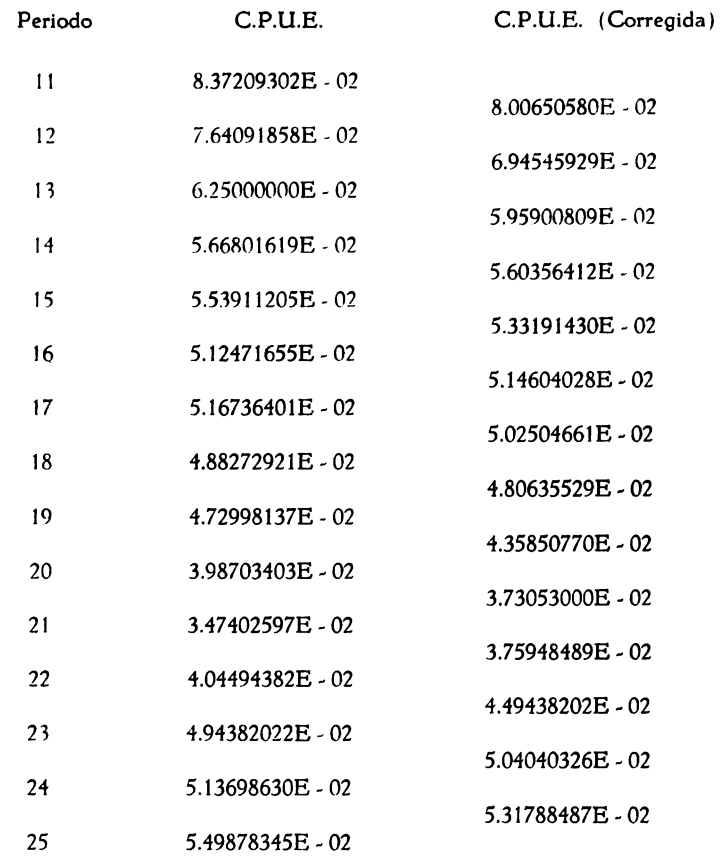

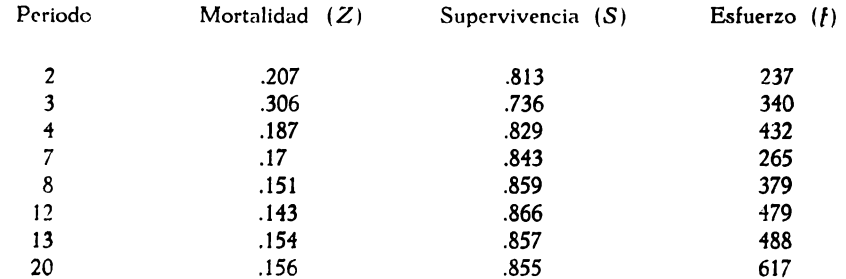

Mortalidad total promedio (tasa instantánea) = .185 Desviación estándar de la mortalidad = .12205787562 Esfuerzo promedio =  $404.625$ 

# Método de Silliman

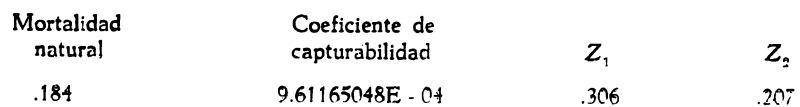

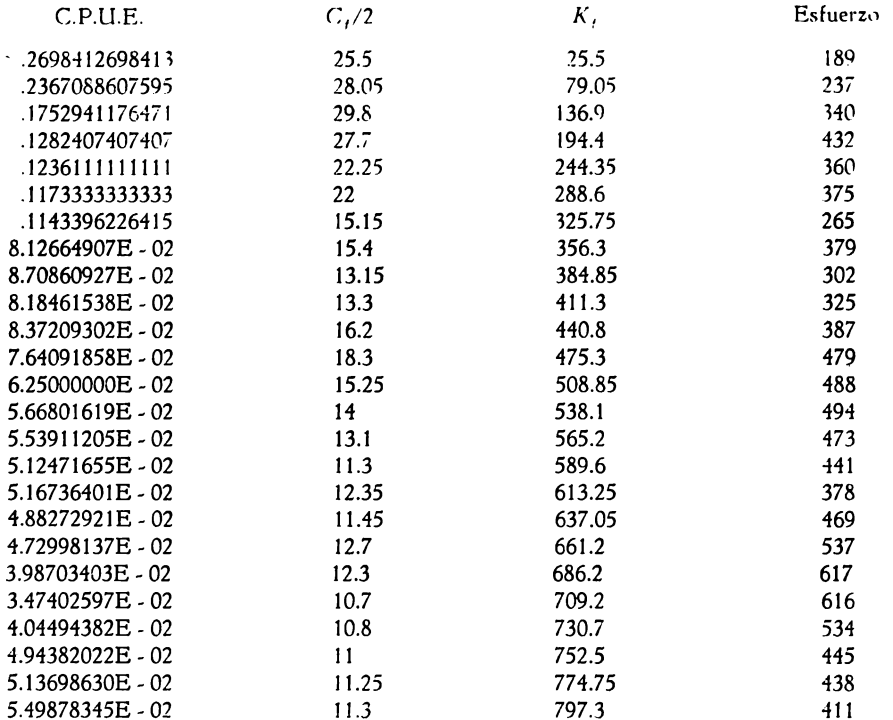

Evaluación de la población con el método de Leslie

Coef. de capturabilidad  $q = 2.38947127E - 02$ Mortalidad natural  $M = 9.387164763069$  \*

Este valor no es representativo

Tam. Inicial de la población  $N_o = 1153.882445727$ 

## **SUMMARY**

A computing utility program in Basic was developed for the estimation of instantaneous total mortality coefficient  $(Z)$ , natural mortality  $(M)$  and catchability coefficient  $(q)$ . The program accepts a maximum of 25 pairs of catch and effort data.

The program estimates total mortality using pairs of C.P.U.E. data when the second value is smaller. It considers as valid only those values of Z lying between  $Z = -0.1$  and  $Z = -0.9$ . Natural mortality and catchability coefficient are estimated with Silliman method by using pairs of  $Z$  values corresponding to proportional variations of fishing effort and through the solution of two simultaneous equations of the form  $Z = M + qf$ , values of M and q are found. Population size and a further estimation of catchability coefficient are evaluated by mens of Leslie method consisting in a linear regression analysis of C.P.U.E. accumulated plotted as independent variable against partial data of C.P.U.E. on Y axis.

#### **BIBLIOGRAFÍA**

- }ACQUBMÍN, P., 1976. Estimación de algunos parámetros poblacionales de tres especies de camarón del Pacífico mexicano. *Mem. Simp. Biol. Dinam. Pobl. Camarones,* Guaymas (Méx.), 1976. 11: 169-188.
- LLUCH-BBLDA, D., 1974. La pesquería de camarón de alta mar en el noroeste: Un análisis biológico pesquero, Instituto Nac. de Pesca, México, INP/SI: 116, 76 pp.
- -- 1977. Diagnóstico, modelo y régimen óptimo de la pesquería de camarón de alta mar en el noroeste de México. Tesis Doctoral. Escuela Nac. de Ciencias Biológicas, IPN. México, 430 pp.
- RICKER, W. E., 1975. Computation and Interpretation of Biological Statistics of Fish Populations. *Bull. Fish. Res. Bd.* Canada, 191: 1-382.
- SAILA, S., 1972. Systems analysls applied to some Fisheries Problems. *In:* Patten, B. C. (Ed.). *Systems Analysis and Simulation in Ecology,* **3:** 331-372.
- WALTERS, C. J., 1969. A generalized computer model for fish populations studies. *Trans. Amer. Fish. Soc ..* 981 505-512.

Este trabajo fue recibido para su publicación en abril de 198J.

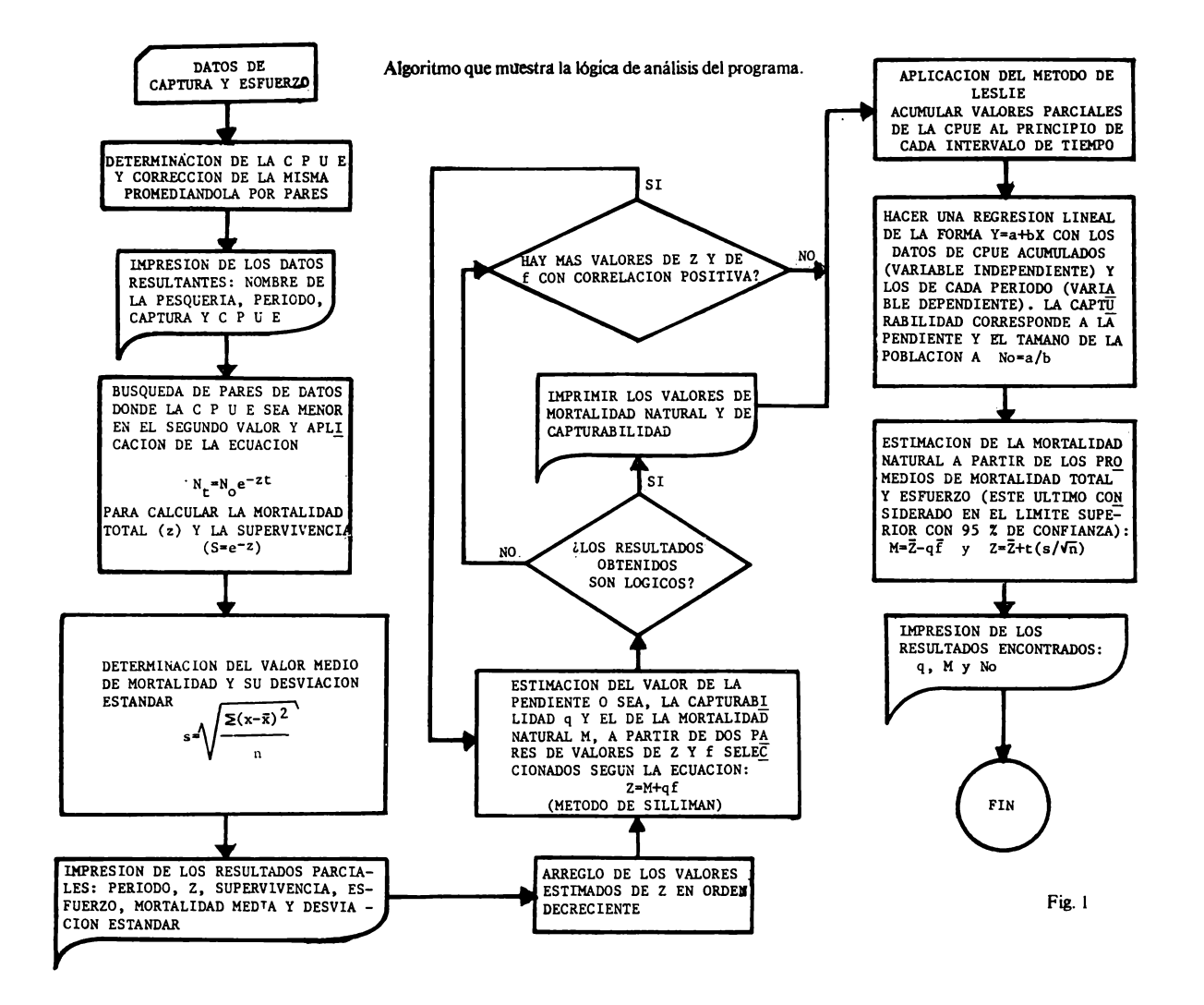

PROGRAMA "BIOPEC-1"

20 REM HACE ESTIMACIONES DEL COEFICIENTE DE MORTALIDAD TOTAL, DE LA MORTALIDAD NATURAL Y DEL COEFICIENTE DE CAPTURABILIDAD A PARTIR DE DATOS DE CAPTURA Y ESFUERZO. 30 REM LA CAPTURA POR UNIDAD DE ESFUERZO OBTENIDA A PARTIR DE LOS DATOS ORIGINALES ES CORREGIDA FROMEDIANDOLA POR PARES EL PROGRAMA ACEPTA UN MAXIMO DE 25 PARES DE DATOS 4C REM LAS ESTIMACIONES SE HACEN CON EL METODO DE SILLIMAN Y LUEGO CON EL DE LESLIE. QUE UTILIZA LOS DATOS DE LA CPUE ACUMULADA; CON ESTE ULTIMO SE CALCULA ADEMAS, EL TAMANO 50 REM DE LA POBLACION (No). PROGRAMA DESARROLLADO POR E.A. CHAVEZ (AG.1977-FEB.78) 70 DIM C(25), CC(25), C2(25), E(25), EC(23), Z(23), Z3(23), P\$60, R\$60, F  $$66$ 80 INPUT "PESQUERIA DE ", P\$: INPUT "REGION", R\$: INPUT "FECHA", F\$ 90 PRINT "PESOUERIA DE ": PS; " DE LA REGION DE "; RS, "PERIODO: "; F \$:PRINT :PRINT 100 PRINT "NO OLVIDE QUE EL PROGRAMA ACEPTA SOLO 25 PARES DE VAL DE CAPTURA Y ESFUERZO COMO MAXIMO": PRINT **ORES** 110 INPUT "CUANTOS PARES DE DATOS DE CAPTURA Y ESFUERZO SON", N 126 FOR I=1 TO N:PRINT "PERIODO ": I: INPUT "CAPTURA". C2(I): INPUT "ESFUERZO", E(I): NEXT I 130 INPUT "DESEA USAR LA IMPRESORA", IS 140 IF IS[]"SI" THEN 170 150 SELECT PRINT 211 160 PRINT "PESQUERIA DE "; P\$; " DE LA REGION DE "; R\$, "PERIODO: "; F\$: PRINT : PRINT 170 PRINT " PERIODO  $C - P - U - E -$ C.P.U.E.(CORREGIDA) 180 FOR I=1 TO N:C(I)=(C2(I)/E(I)):NEXT I 190 FOR I=1 TO N-1:CC(I)=  $\bullet 5*(C(I)+C(I+1))$ :NEXT I 200 FOR I=1 TO N-1: PRINT "  $";I,C(I)$ 210 PRINT "  $"$ ; CC(I): NEXT I 220 PRINT "  $";N,C(N)$ 230 E5.R.A=0:I=1 24C PRINT : PRINT " PERIODO MORTALIDAD (Z) SUPERVIVENCIA ( S) ESFUERZO (f)" 250 IF CG(I)]CG(I+1) THEN 280 26C I=I+1:IF I=N-1 THEN 37C:GOTO 250 270 IF-CG(I+1)=6 THEN 260 280 IF I]=23THEN 350:Z5=INT(1000\*(LOG(CO(I+1)/CG(I))))/1000 290 IF ABS(Z5)[.1 THEN 350:IF ABS(Z5)].9 THEN 350  $360 Z(I)=25$  $310^{-1}$ S=INT(1000\*EXP(Z(I)))/1000 320 PRINT "  $\mathbf{v}_1$ ; I+1, -2(1)," "; s,"  $"; E(I+1)$ 330 R=R+Z(I):E5=E5+E(I+1):A=A+1 34C IF A=2 THEN 360 350 I=I+1:IF I[N-1 THEN 250:GOTO 370 36C W=A:GOTO 350 370 ZG=INT(100G\*(R/A))/1006 380 EG=INT(1000\*E5/A)/1000 390 X=C:W9=A

```
400 FOR I=1 TO A
410 X=X+(Z(I)-ZO) ! 2
420 NEXT I
430 S1=SOR(X/A)
440 PRINT : PRINT "MORTALIDAD TOTAL PROMEDIO (TASA INSTANTANEA)="
:-20450 PRINT : PRINT "DESVIACION ESTANDAR DE LA MORTALIDAD="; S1
460 PRINT : PRINT "ESFUERZO PROMEDIO="; EO
470REM SUBRUTINA PARA PONER LOS DATOS DE MORTALIDAD TOTAL EN ORD
EN DECRECIENTE
480 S = A490 IF A=1 THEN 1210
 500 X, TO=0
 510 I, J=1
 520 IF Z(I)=0 THEN 550
 530 TO=ABS(Z(I)):XC=I:E5=E(I+1):GOTO 550
 540 IF ABS(Z(I))]TC THEN 530
 550 I=I+1:IF I]23 THEN 590
 560 IF Z(I)=C THEN 550
570 J=J+1
580 IF J [= A+W THEN 540
590 X=X+1:IF X]S THEN 650
600 Z3(X) = T0 : EC(X) = E5629 TO, E5, Z(X0) = 0630 GOTO 51C
64 OREM SUBRUTINA PARA LA ESTIMACION DE LA MORTALIDAD NATURAL Y
DEL COEFICIENTE DE CAPTURABILIDAD. SE UTILIZA EL METODO DE SILLI
MAN
650 I, 0=1
660 Z1 = Z3(I)670 E1=E0(I)
680 PRINT HEX(CACA); "METODO DE SILLIMAN"
690 PRINT : PRINT "MORTALIDAD", " COEFICIENTE DE"," "," ", "NATURA
L "," CAPTURABILIDAD","
                             Z1 ":"
                                         Z2''700 IF (I+1) ]A THEN 1180
710 Z2=Z3(I+1)
720 IF Z1=Z2 THEN 1140
730 E2 = E(C(I+1))740 IF Z2=0 THEN 1140
750 IF E1 [=E2 THEN 1140
760 Q = (Z1 - Z2) / (E1 - E2)770 IF E1 [=E2 THEN 1140
780 Q = (Z1 - Z2) / (E1 - E2)790 KO=KO+1
800 Z9 = -5*(Z1+Z2):E9 = -5*(E1+E2)810 M=INT(1000*(-Z0)-(Q*E0))/1000
820 IF M[O THEN 850
830 IF M] -9 THEN 850
840 PRINT M, Q, " "; Z1, Z2: KC=KO+1: GOTO 860<br>850 PRINT " ---", Q, " "; Z1, Z2: KC=KC+1
860REM SUBRUTINA PARA EVALUAR LA POBLACION CON EL METODO DE
       LESLIE
870 PRINT HEX(CACA); "EVALUACION DE LA POBLACION CON EL METODO DE
LESLIE"
880 PRINT : PRINT " C.P.U.E. Ct/2
                                                        Kt
ESFUERZO"
890 FOR I=1 TO N:CO(I)=C2(I)/2:NEXT I
```

```
900 I = 1910 C(I) = CC(I) : PRINT C2(I)/E(I), CC(I), C(I), E(I)920 I=I+1
930 IF IN THEN 960
940 C(I)=CO(I-1)+CO(I)+C(I-1):PRINT C2(I)/E(I),CO(I),C(I).E(I)
950 GOTO 920
960 Pl.P2.P3.P4.P5=0
970 FOR I=1 TO N
980 P1=P1+C(I)
990 P2=P2+CG(I)
1000 P3=P3+C(I)!2
1010 P4=P4+C0(I)!2
1020 P5=P5+C(I)*C0(I)
1030 NEXT I
1040 B=(N*P5-P2*P1)/(N*P3-P1!2)
1050 A = (P2 - B * P1)/N1C6GREM q =- B Y A=qNo. LA MORTALIDAD NATURAL SE ESTIMA A PARTIR
DEL VALOR MAS ALTO PERMISIBLE DE Z MEDIA CON 95% DE CONFIANZA
(Z6+t*(s/SQR(n)), DONDE t=2-23 CON 10 G-L.
                                                COEF. DE CAPTURAB
1070 PRINT HEX(GACA);
ILIDAD, q =";-B
1080 IF -Z0+2.23*S1/SQR(W9)-(-B)*E0[C THEN 1100
                       MORTALIDAD NATURAL, M=";-20+2.23*S1/SQR(W
1090 PRINT "
9)-(--B)*EC:GOTO 111C
                       MORTALIDAD NATURAL, M=";-Z0+2.23*S1/SQR(W
1100 PRINT "
9)-(-B)*EC; "*"."
                         * ESTE VALOR NO ES REPRESENTATIVO"
1110 PRINT "TAM. INICIAL DE LA POBLACION, No=";A/(-B)
1120 GOTO 1230
1130 IF KC=C THEN 1220
1140 I=I+1
1150 IF I]A THEN 1170
1160 GOTO 710
1170 0=0+1
1130 IF 0]=A-1 THEN 1130
1190 Z1=Z3(0):E1=E5(0):I=0
1200 GOTO 700
1210 PRINT : PRINT "LOS RESULTADOS NO SON SUFICIENTEMENTE REPRESE
NTATIVOS Y DEBEN TOMARSE CON RESERVAS. HACEN FALTA MAS DATOS DE
CAPTURA Y ESFUERZO"
1220 PRINT : PRINT "*** LOS DATOS SON INSUFICIENTES PARA HACER U
NA ESTIMACION REPRESENTATIVA DEL COEFICIENTE DE CAPTURABILIDAD Y
DE LA MORTALIDAD NATURAL ***":GOTO 86C
1230 STOP
1240 END
```